**СОГЛАСОВАНА** педагогическим советом МБОУ «Лукашевская СОШ» Протокол № 8 от 01.06.2023

УТВЕРЖДЕНА Приказом директора МБОУ «Лукашевская СОШ» № 53 от 01.06.2023

МУНИЦИПАЛЬНОЕ БЮДЖЕТНОЕ ОБЩЕОБРАЗОВАТЕЛЬНОЕ УЧРЕЖДЕНИЕ "ЛУКАШЕВСКАЯ СРЕДНЯЯ ОБЩЕОБРАЗОВАТЕЛЬНАЯ ШКОЛА"

Подикак: МУНИЦИЯЛАНОЕ БЮДЖЕТНОЕ ОБЩЕОБРАЗОВАТЕЛЬНОЕ УЧРЕЖДЕНИЕ<br>ПОДИЦЕВСКАЯ СРЕДНЯЯ ОБЩЕОБРАЗОВАТЕЛЬНАЯ ШКОЛА"<br>ТЯХКЫШЕО КАК СРЕДНЯЯ ОБЩЕОБРАЗОВАТЕЛЬНАЯ ШКОЛА"<br>Татьинского р-на Ленинградской обл., Т=Директор, О="МУНИЦИГАЛЬН

# **Дополнительная общеразвивающая программа**

## **технической направленности**

# *"Мой друг – компьютер. Основы проектной деятельности»*

**возраст обучающихся 8-11 лет**

**срок реализации программы** 

**п. Лукаши Гатчинского района Ленинградской области 2023-2024**

", последнительно последнительно последнительно последнительно последнительно последнительно последнительно последнительно

## **I. ПОЯСНИТЕЛЬНАЯ ЗАПИСКА.**

 Программа внеурочной деятельности: «Мой друг – компьютер. Основы проектной деятельности» рассчитана на учащихся 2-5 класса, не изучающих предмет «Информатика» в начальных классах, реализуется в рамках модели «1 ученик- 1 компьютер» и направлена на реализацию требований стандарта к личностным, метапредметным и предметным результатам освоения основной образовательной программы начального общего образования, которая обеспечивает становление и развитие учебной и общепользовательской ИКТкомпетентности. Разработка и внедрение образовательных решений в рамках модели «1ученик – 1компьютер» являются одной из наиболее актуальных задач современного образования. Учащимся, с которыми начата работа по модели «1 ученик - 1 компьютер», предстоит освоить учебный ноутбук и установленное на нем программное обеспечение. Личный ноутбук в качестве универсального инструмента обучения может успешно применяться на всех без исключения уроках и внеурочных занятиях.

Цель данной программы: переход учащихся на новый уровень информационной грамотности, приобретение навыков работы с мультимедийными источниками.

Задачи:

освоить работу с программным оборудованием персонального компьютера, программными средствами обработки текста, графики, звука, видеоизображений анимации для успешного решения учебных и творческих задач;

научиться способами организации, поиска, отбора, упорядочивания и преобразования информации;

научиться создавать проекты с использованием освоенных способов действий;

развивать познавательный интерес учащихся, интеллектуальные и творческие способности с помощью средств ИКТ при изучении различных учебных предметов и во внеучебной деятельности;

приобрести опыт применения информационных технологий в коллективной и индивидуальной творческой деятельности.

#### **2.ОБЩАЯ ХАРАКТЕРИСТИКА КУРСА.**

Со 2 класса в школе реализуется модель мобильного обучения «1 ученик - 1 компьютер». Основной особенностью модели «1 ученик - 1 компьютер» является возможность организовывать обучение не только в школе, но и за ее пределами. Данная модель предлагает школьникам, преподавателям и родителям новые пути и средства для плодотворного взаимодействия и саморазвития как в урочной так и во внеурочной деятельности.

Многие предметные знания и способы деятельности (включая использование средств ИКТ), освоенные учащимися на базе данной программы, находят применение как в рамках образовательного процесса при изучении различных предметных областей, так и в реальных жизненных ситуациях, становятся значимыми для развития качеств личности, т.е. ориентированы на формирование метапредметных и личностных результатов.

В основе реализации данной программы лежит системно-деятельностный подход, который предполагает:

воспитание и развитие качеств личности, отвечающих требованиям информационного общества, инновационной экономики, задачам построения российского гражданского общества на основе принципов толерантности, диалога культур и уважения его многонационального, полилингвального, поликультурного и поликонфессионального состава;

ориентацию на достижение цели и основного результата образования – развитие личности учащегося на основе освоения универсальных учебных действий, познания и освоения мира;

признание решающей роли содержания образования, способов организации образовательной деятельности и учебного сотрудничества в достижении целей личностного и социального развития учащихся;

учёт индивидуальных возрастных, психологических и физиологических особенностей учащихся, роли и значения видов деятельности и форм общения при определении образовательно-воспитательных целей и путей их достижения;

разнообразие индивидуальных образовательных траекторий и индивидуального развития каждого учащегося (в том числе одарённых детей и детей с ограниченными возможностями здоровья), обеспечивающих рост творческого потенциала, познавательных мотивов, обогащение форм учебного сотрудничества и расширение зоны ближайшего развития.

## **3.ОПИСАНИЕ МЕСТА УЧЕБНОГО КУРСА.**

Программа рассчитана на учащихся 3 класса по 1 часу в неделю, всего 34ч. и предполагает, что при переходе из одного класса в другой объем и уровень знаний должен расширяться, углубляться и дополняться. Начинать проведение занятий в рамках данной программы возможно с любого класса в рамках реализации модели «1 ученик - 1 компьютер». Программа реализуется в форме групповых занятий. Рекомендованная наполняемость учебных групп – 8-10 учащихся.

## **4. ЦЕННОСТНЫЕ ОРИЕНТИРЫ СОДЕРЖАНИЯ УЧЕБНОГО ПРЕДМЕТА**

 В основу программы положены личностно-ориентированный и деятельностный подходы к обучению и воспитанию. Концепция обучения ориентирована на развитие мышления и творческих способностей младших школьников. Сложность поставленной задачи определяется тем, что, с одной стороны необходимо стремиться к развитию мышления и творческих способностей детей, а с другой стороны - давать им знания о мире современных компьютеров в увлекательной, интересной форме.

Поэтому очень важна роль компьютерной внеурочной деятельности в начальных классах.

формирование различных видов мышления, в том числе операционного (алгоритмического). Процесс обучения сочетает развитие логического и образного мышления, что возможно благодаря использованию графических и звуковых средств.

выполнение практической работы с информацией, для приобретения навыков работы с современным программным обеспечением. Освоение компьютера в начальных классах поможет детям использовать его как инструмент своей деятельности на уроках с применением компьютера.

представление об универсальных возможностях использования компьютера как средства обучения, вычисления, изображения, редактирования, развлечения и др.

формирование интереса и для создания положительных эмоциональных отношений детей к вычислительной технике. Компьютер позволяет превратить занятие в интересную игру.

## **5. ЛИЧНОСТНЫЕ, МЕТАПРЕДМЕТНЫЕ И ПРЕДМЕТНЫЕ РЕЗУЛЬТАТЫ ОСВОЕНИЯ УЧЕБНОГО КУРСА.**

В результате изучения данной программы на ступени начального общего образования начинается формирование навыков, необходимых для жизни и работы в современном высокотехнологичном обществе. Учащиеся приобретут опыт работы с мультимедийными информационными объектами, в которых объединяются текст, наглядно-графические изображения, цифровые данные, неподвижные и

движущиеся изображения, звук, ссылки и базы данных и которые могут передаваться как устно, так и с помощью телекоммуникационных технологий или размещаться в Интернете.

#### **Личностные результаты**

К личностным результатам освоения информационных и коммуникационных технологий как инструмента в учёбе и повседневной жизни можно отнести:

критическое отношение к информации и избирательность её восприятия;

уважение к информации о частной жизни и информационным результатам других людей;

осмысление мотивов своих действий при выполнении заданий с жизненными ситуациями;

начало профессионального самоопределения, ознакомление с миром профессий, связанных с информационными и коммуникационными технологиями.

#### **Метапредметные результаты**

#### **Регулятивные универсальные учебные действия:**

освоение способов решения проблем творческого характера в жизненных ситуациях;

формирование умений ставить цель – создание творческой работы, планировать достижение этой цели, создавать вспомогательные эскизы в процессе работы;

оценивание получающегося творческого продукта и соотнесение его с изначальным замыслом, выполнение по необходимости коррекции либо продукта, либо замысла.

#### **Познавательные универсальные учебные действия:**

поиск информации в индивидуальных информационных архивах учащегося, информационной среде образовательного учреждения, в федеральных хранилищах информационных образовательных ресурсов;

использование средств информационных и коммуникационных технологий для решения коммуникативных, познавательных и творческих задач.

#### **Коммуникативные универсальные учебные действия:**

создание гипермедиасообщений, включающих текст, набираемый на клавиатуре, цифровые данные, неподвижные и движущиеся, записанные и созданные изображения и звуки.

подготовка выступления с аудиовизуальной поддержкой.

#### **Предметные результаты**

знать

как правильно и безопасно вести себя в компьютерном классе;

для чего нужны основные устройства компьютера;

что такое полное имя файла;

#### уметь

пользоваться мышью и клавиатурой;

запускать компьютерные программы и завершать работу с ними.

создавать папки (каталоги);

удалять файлы и папки (каталоги); копировать файлы и папки (каталоги); перемещать файлы и папки (каталоги); сохранять созданный проект и вносить в него изменения набирать текст на клавиатуре; сохранять набранные тексты, открывать ранее сохранённые текстовые документы и редактировать их; копировать, вставлять и удалять фрагменты текста; устанавливать шрифт текста, цвет, размер и начертание букв; подбирать подходящее шрифтовое оформление для разных частей текстового документа; составлять тексты, предназначенные для какой-либо цели, и создавать их при помощи компьютера, используя разное шрифтовое оформление; вставлять изображения в печатную публикацию; создавать схемы и включать их в печатную публикацию; создавать таблицы и включать их в печатную публикацию; красиво оформлять печатные публикации, применяя рисунки, фотографии, схемы и таблицы; составлять печатные публикации, предназначенные для какой-либо цели, и создавать их при помощи компьютера; включать в электронную публикацию звуковые, видео- и анимационные элементы; искать, находить и сохранять тексты, найденные с помощью поисковых систем; искать, находить и сохранять изображения, найденные с помощью поисковых систем. Изучение каждого раздела (кроме раздела «Знакомство с компьютером») предполагает выполнение небольших проектных заданий, реализуемых с помощью изучаемых технологий. Выбор учащимся задания происходит в начале изучения модуля после знакомства учеников с предлагаемым набором ситуаций, требующих выполнения проектного задания. **6.СОДЕРЖАНИЕ ТЕМ УЧЕБНОГО КУРСА.** Структура программы предполагает изучение следующих модулей: 1. Редакторы: текст, графика. 2. Редактор рисования Paint. 3. Создание презентаций MicrosoftPowerPoint.

4. Интернет. Работа с информацией интернета.

Данные разделы не привязаны к конкретному программному обеспечению. В каждом разделе возможно использование одной из нескольких компьютерных программ, позволяющих реализовывать изучаемую технологию. Выбор программы осуществляет учитель. Такой подход не только дает свободу выбора учителя в выборе инструментальной программы, но и позволяет создавать у учеников определённый кругозор.

#### **Модуль №1. Редакторы: текст, графика.**

Компьютеры в школе. Техника безопасности при работе с компьютером. Включение и выключение компьютера. Запуск программы. Завершение выполнения программы.

Файлы. Папки (каталоги). Имя файла. Размер файла. Сменные носители. Полное имя файла. Операции над файлами и папками (каталогами): создание папок (каталогов), копирование файлов и папок (каталогов), перемещение файлов и папок (каталогов), удаление файлов и папок (каталогов).

Создание и хранение информации. Текстовый и графический редакторы. Выделение, перенос, копирование. Обработка текстов. Дизайн текста. Определение дизайна. Выделения, выравнивания. Классификация шрифтов. Размер, курсив, жирность. Заголовок, подзаголовок, основной текст. Приёмы редактирования. Символ конца строки. Вставки и удаления. Панель форматирования. Знаки форматирования. Стили. Вставка картинок. Построение таблиц. Табличная информация. Средства построения таблиц. Вставка таблиц в текст. Их виды и изменение. Вставка картинок и рисунков в текст. Использование WordArt в названиях. Изменение размера, цвета. Создание и представление проекта.

#### **Модуль № 2. Редактор рисования Paint.**

Программа для рисования Paint. Инструменты: Карандаш, Кисть, Распылитель, Ластик, Надпись.

Рисование картинок с помощью карандаша, кисти и ластика. Заливка.

Автофигуры. Заливка. Рисование с помощью автофигур.

Инструменты ввода текста.

Вставка готовых рисунков и их оформление.

Создание и представление проекта

## **Модуль № 3. Создание презентаций MicrosoftPowerPoint.**

Презентации. Программы для создания презентаций MicrosoftPowerPoint.

Вставка рисунков и картинок в презентацию.

Анимация в презентации. Создание разных видов анимации.

Вставка текстовой информации на слайд. Текст на слайде. Изменение шрифтов и цвета.

Вставка звуков и музыки в презентацию.

Вставка анимации и видео в презентацию.

Цифровая фотография. Вставка фото в презентацию.

Создание и представление проекта.

## **Модуль №4. Интернет.**

Поисковые системы. Поиск и хранение информации. Поисковые запросы. Безопасность работы в интернет.

Поиск изображений. Сохранение найденных изображений. Обработка на компьютере.

Работа с электронной почтой, школьным сайтом и использование ресурсов Интернет.

Создание и представление проекта.

## **УЧЕБНО - ТЕМАТИЧЕСКОЕ ПЛАНИРОВАНИЕ**

TAUKANAN KARA KANAN KANAN KANAN KANAN KANAN KANAN KANAN KANAN KANAN KANAN KANAN KANAN KANAN KANAN KANAN KANAN KANAN KANAN KANAN KANAN KANAN KANAN KANAN KANAN KA

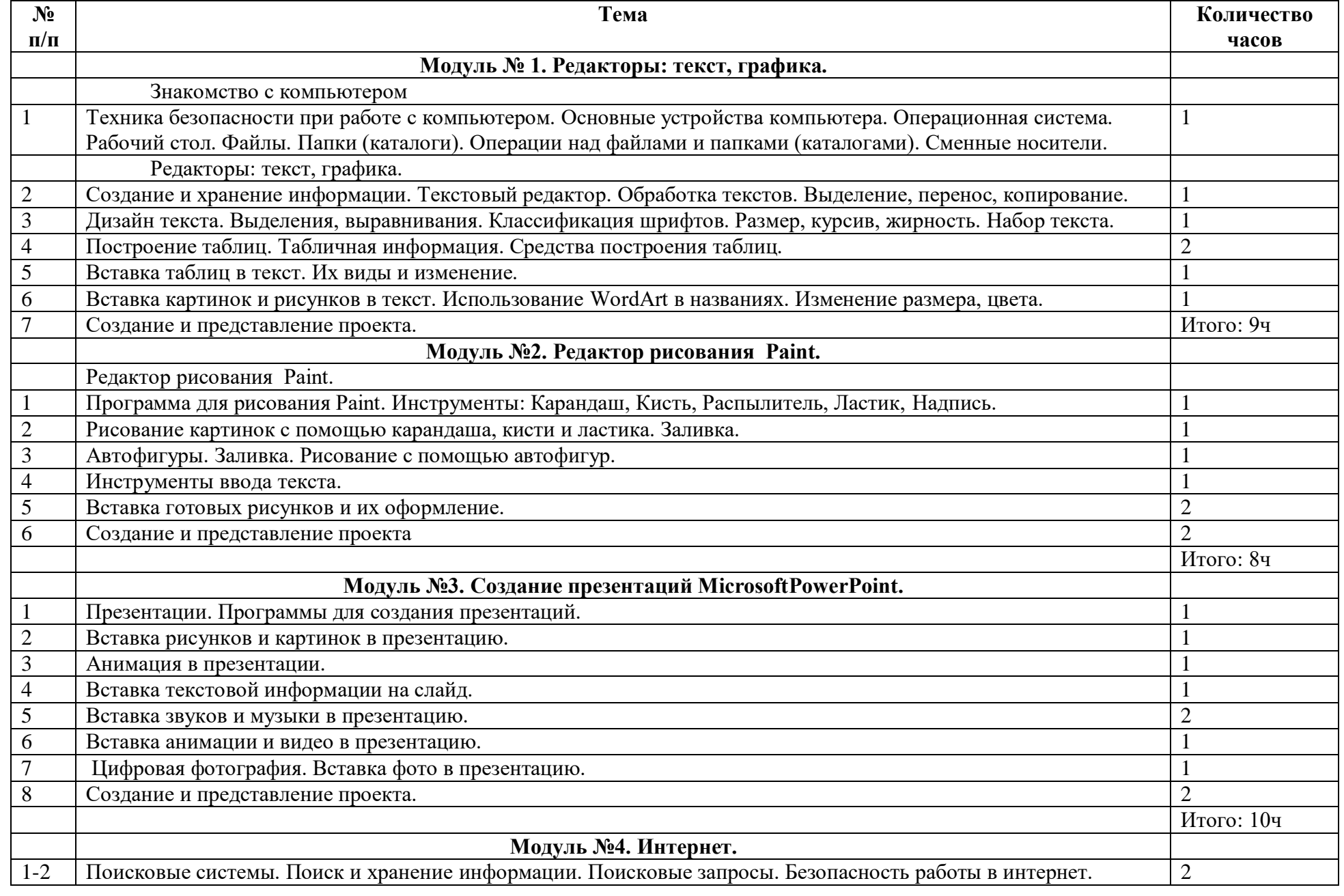

7. men men men an kan men an kan men an kan men an kan men kan men an kan men an kan men kan men kan men kan men kan men kan men kan me

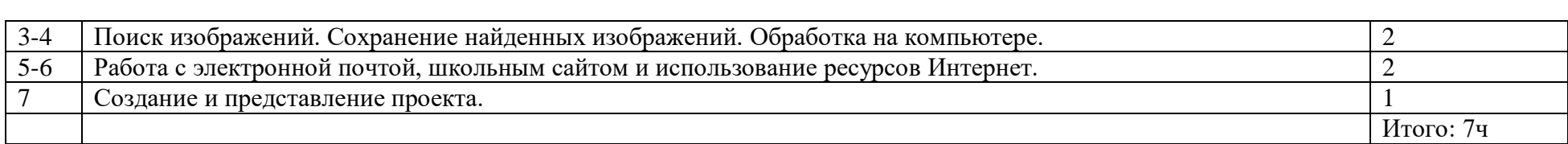

#### **7. КАЛЕНДАРНО – ТЕМАТИЧЕСКОЕ ПЛАНИРОВАНИЕ ВНЕУРОЧНОЙ ДЕЯТЕЛЬНОСТИ: «КОМПЬЮТЕР – МОЙ ДРУГ» ДЛЯ 3 КЛААССА**

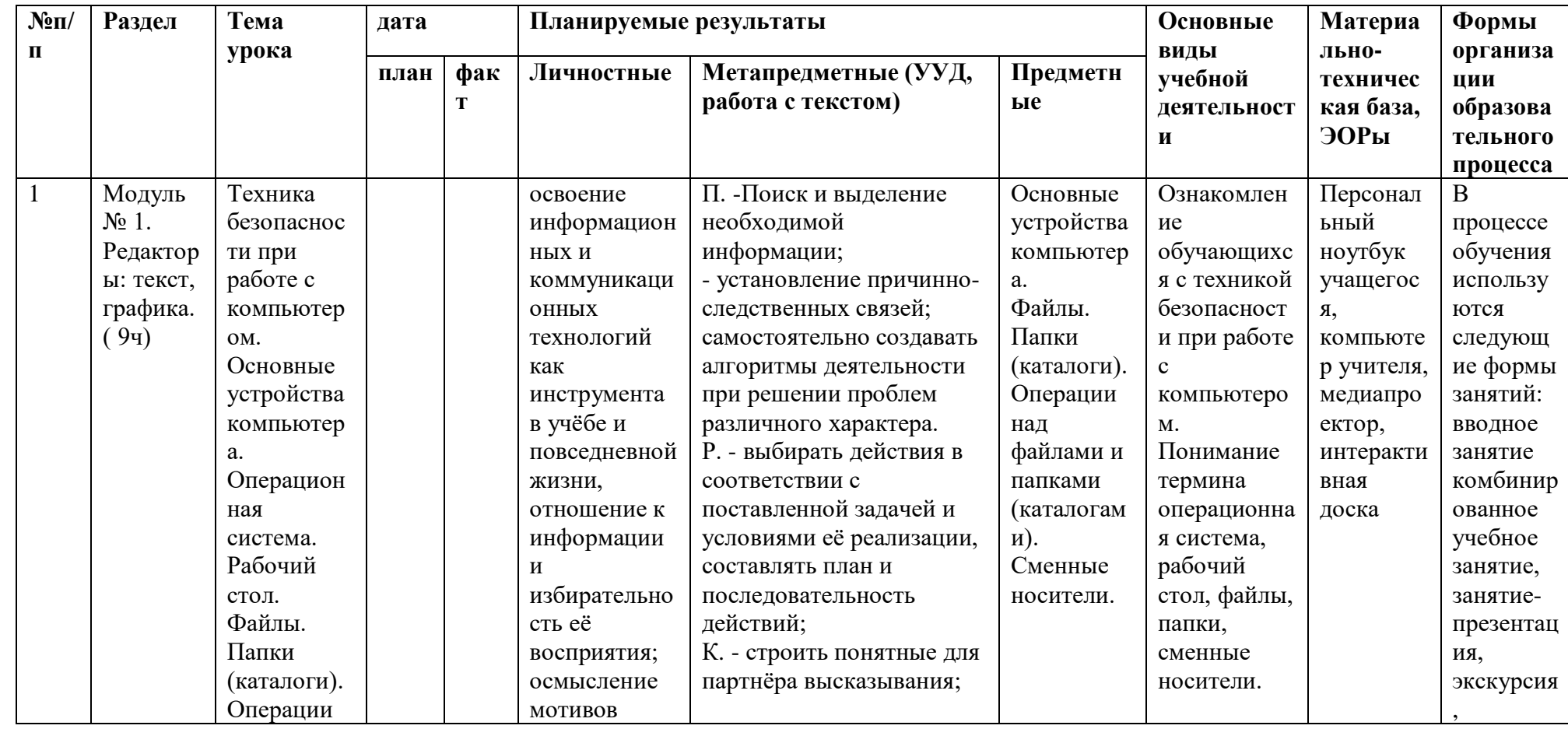

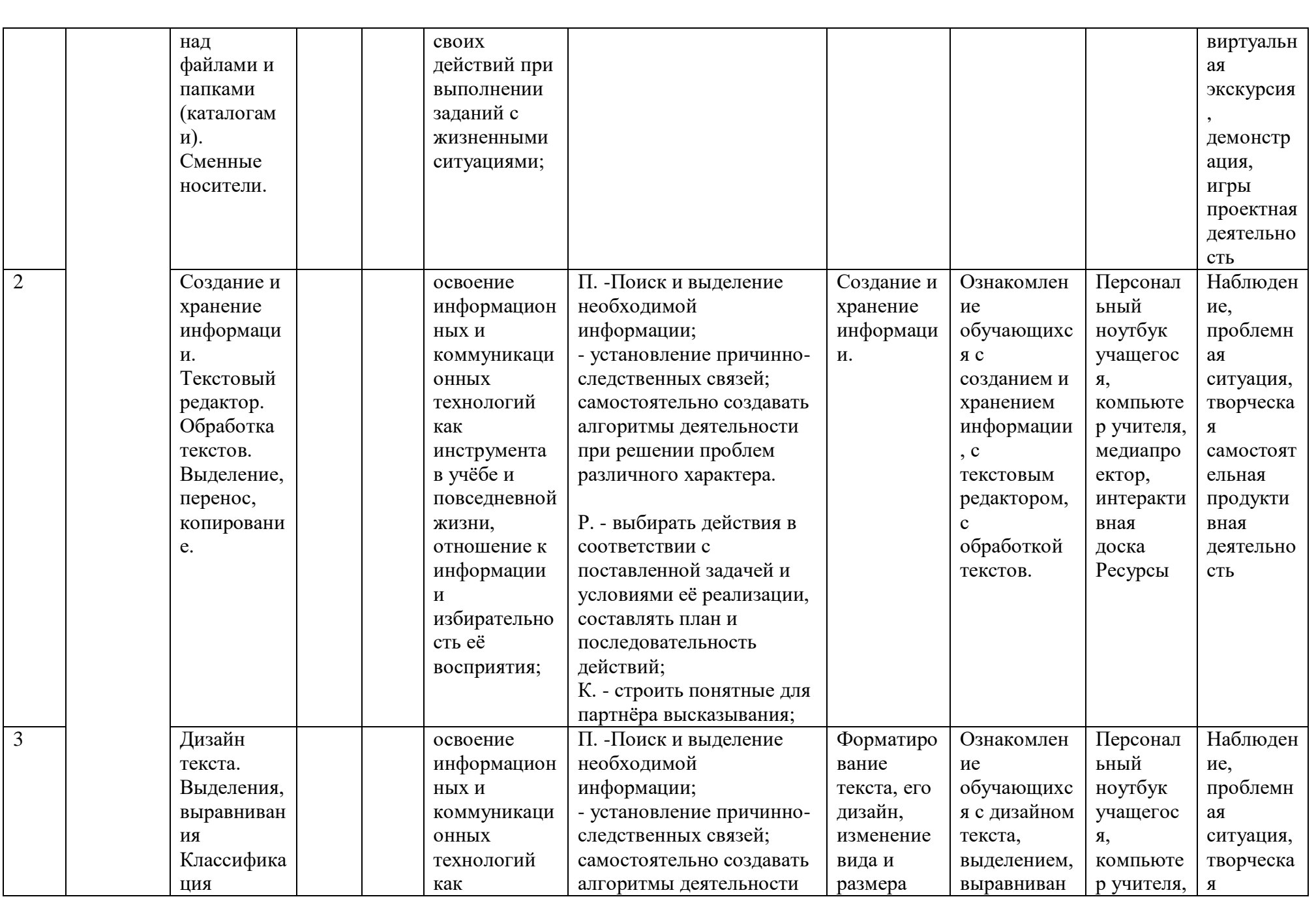

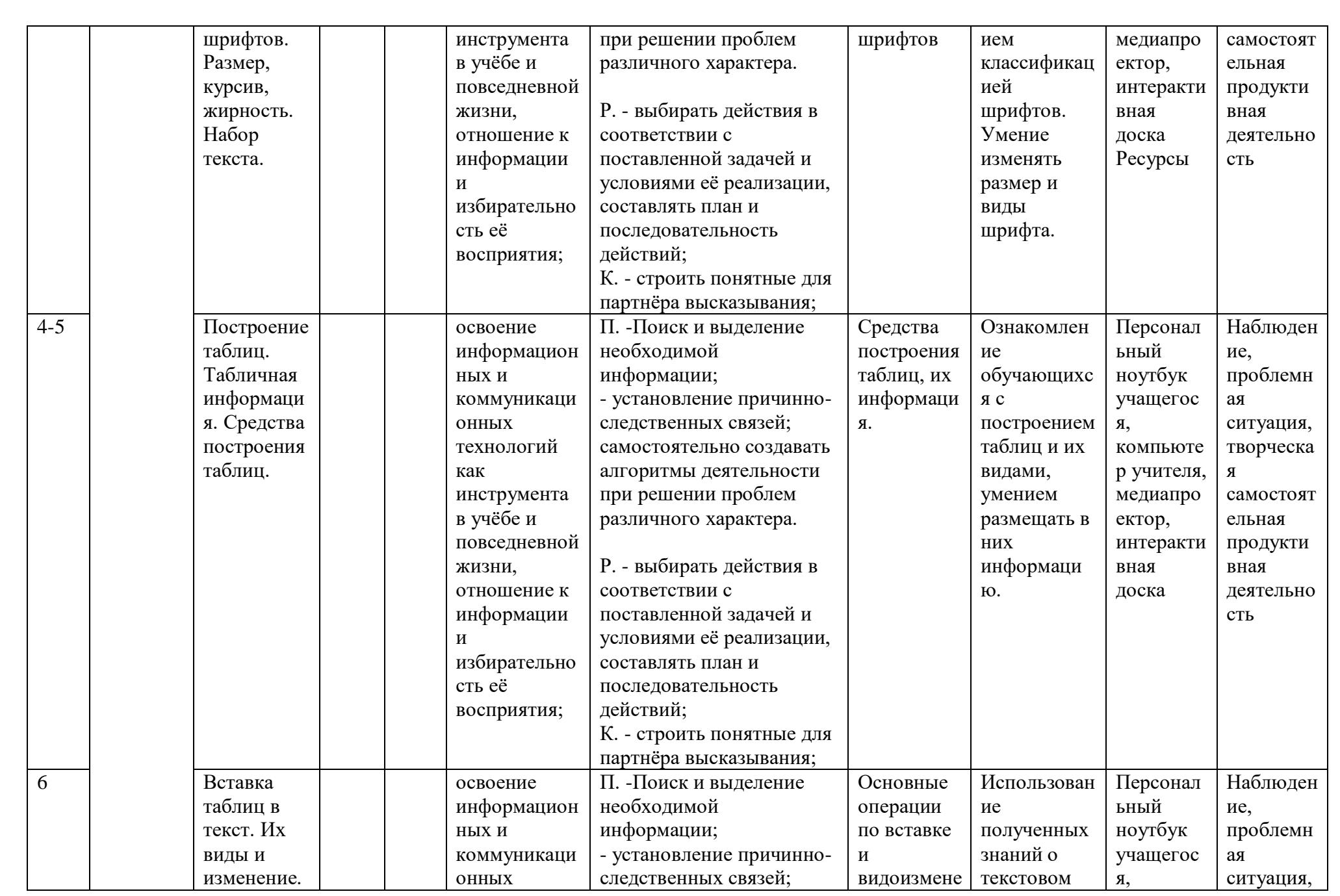

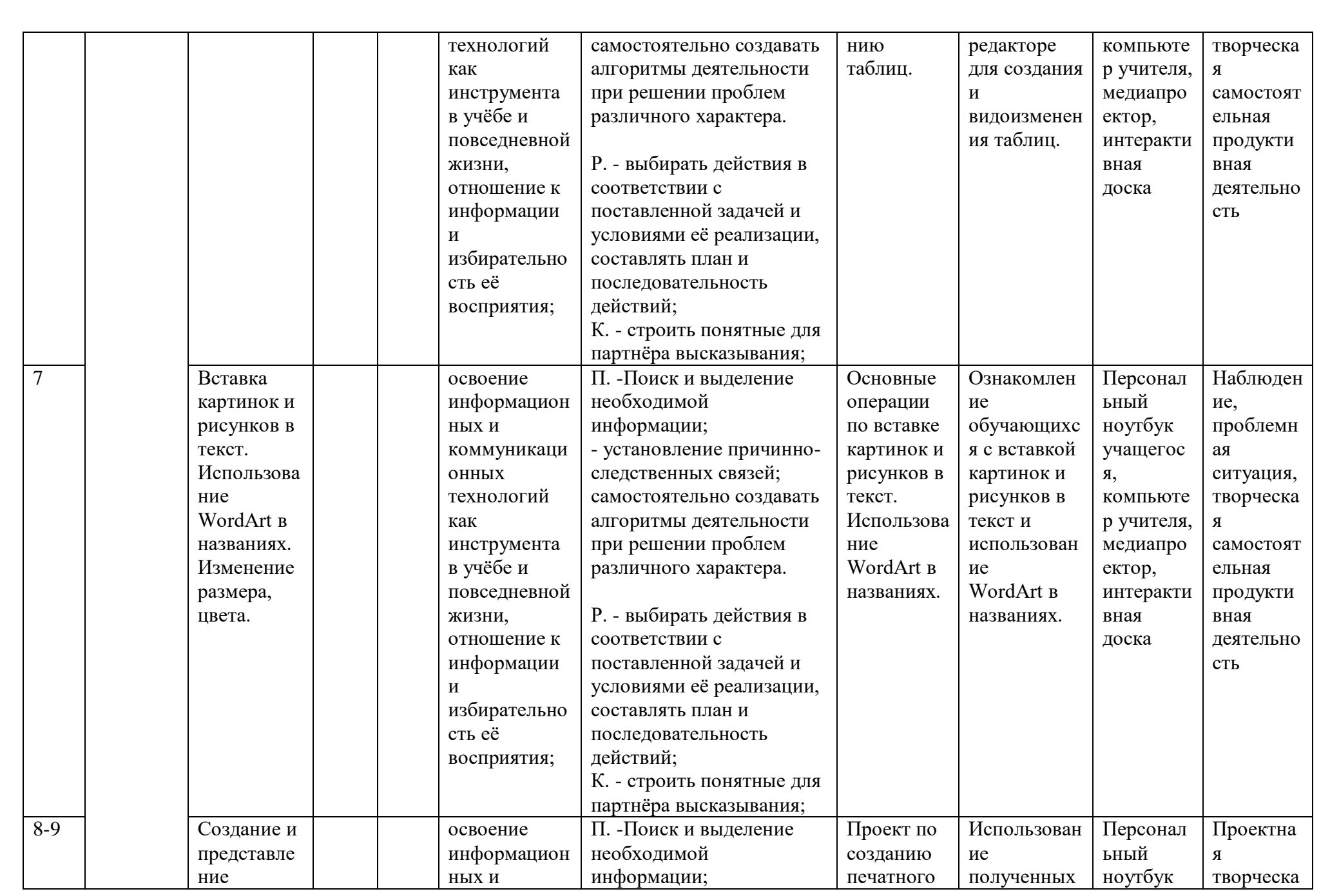

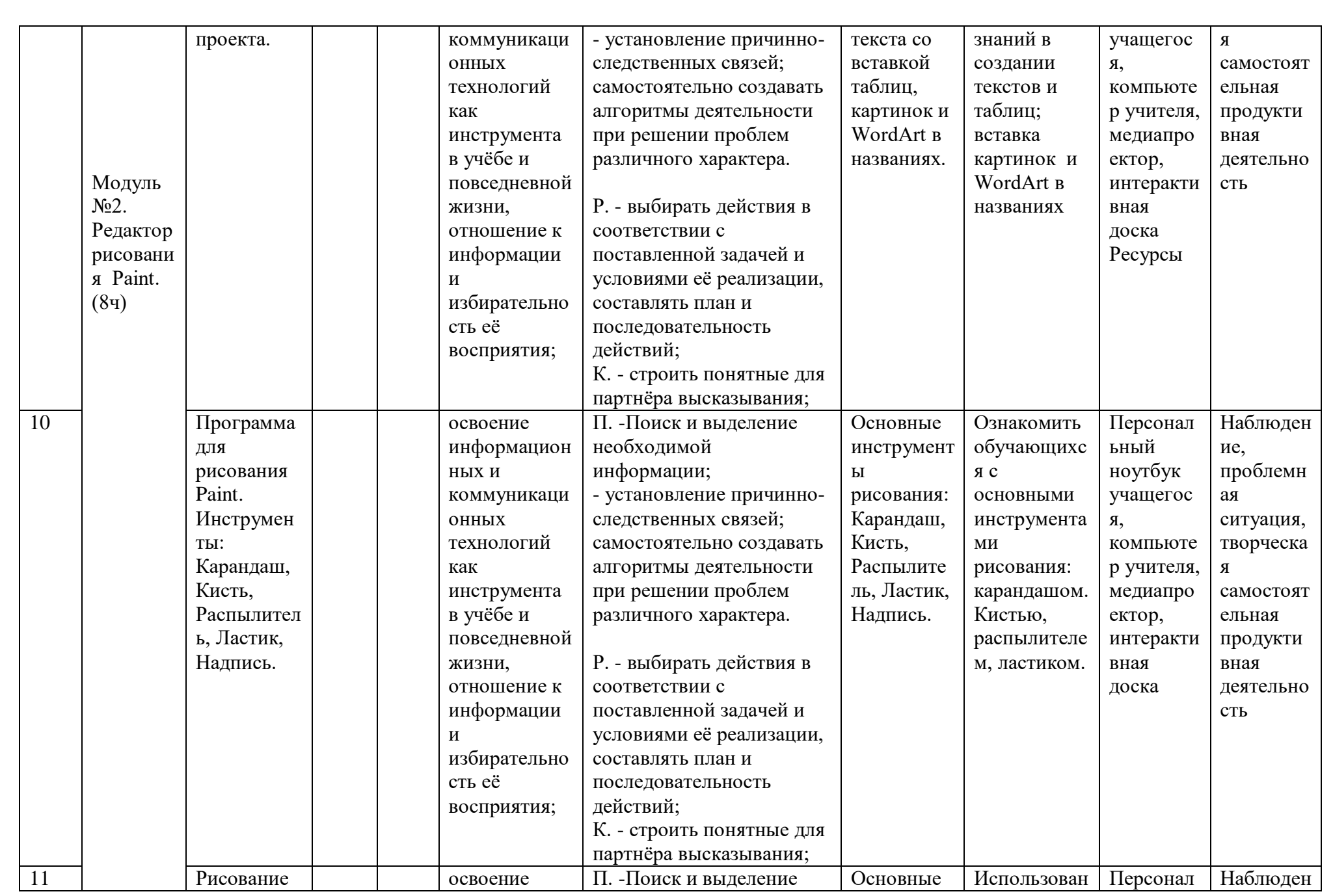

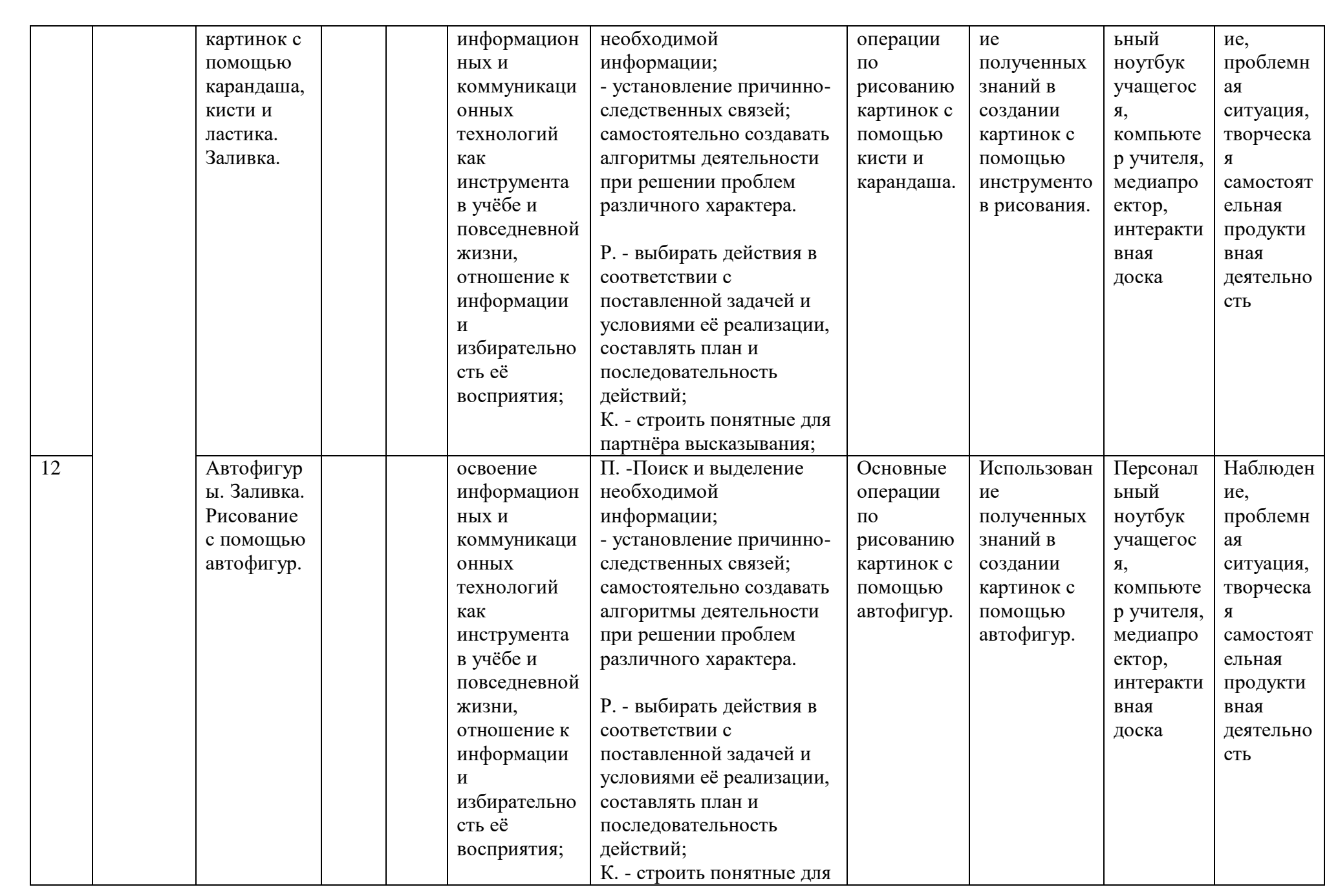

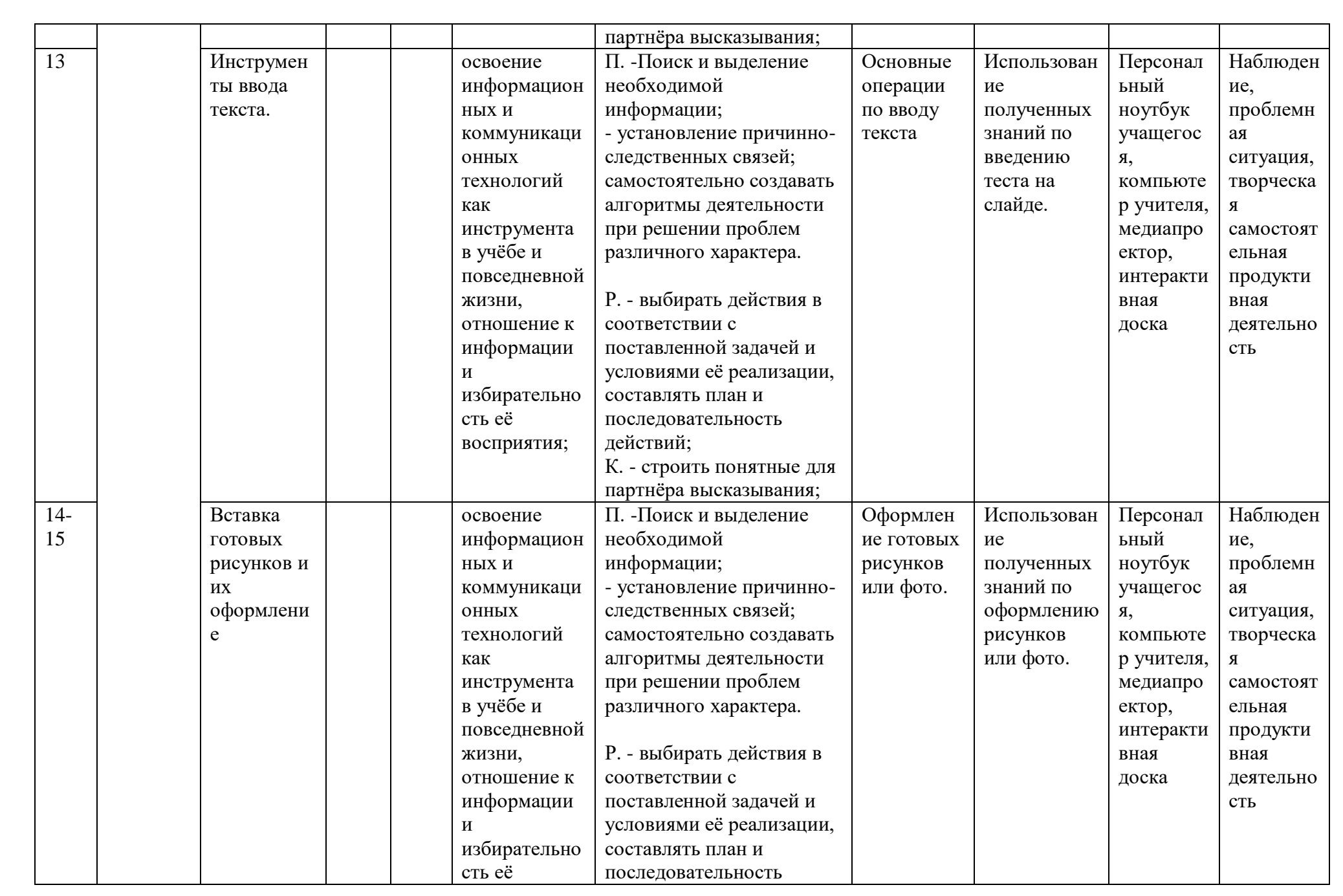

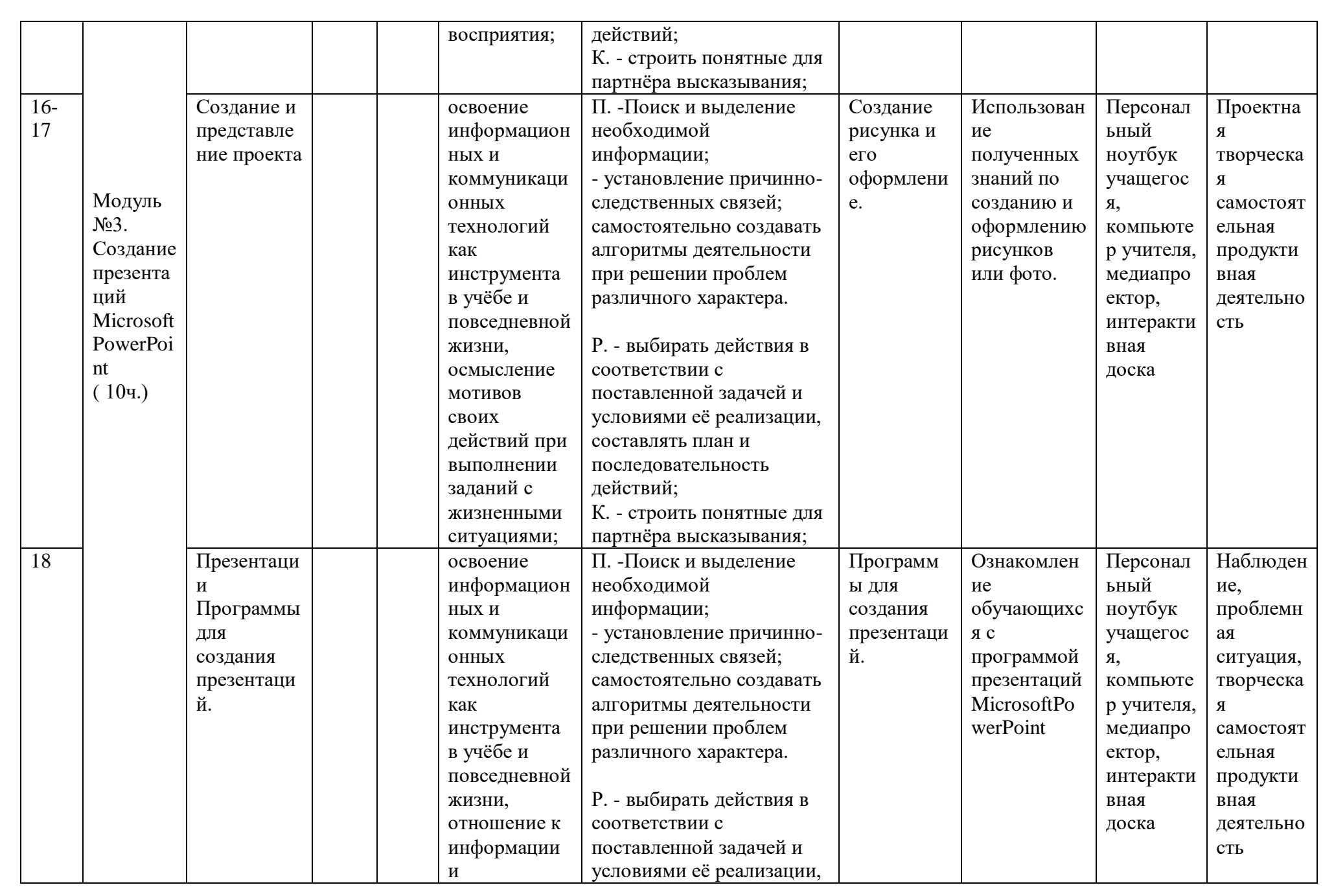

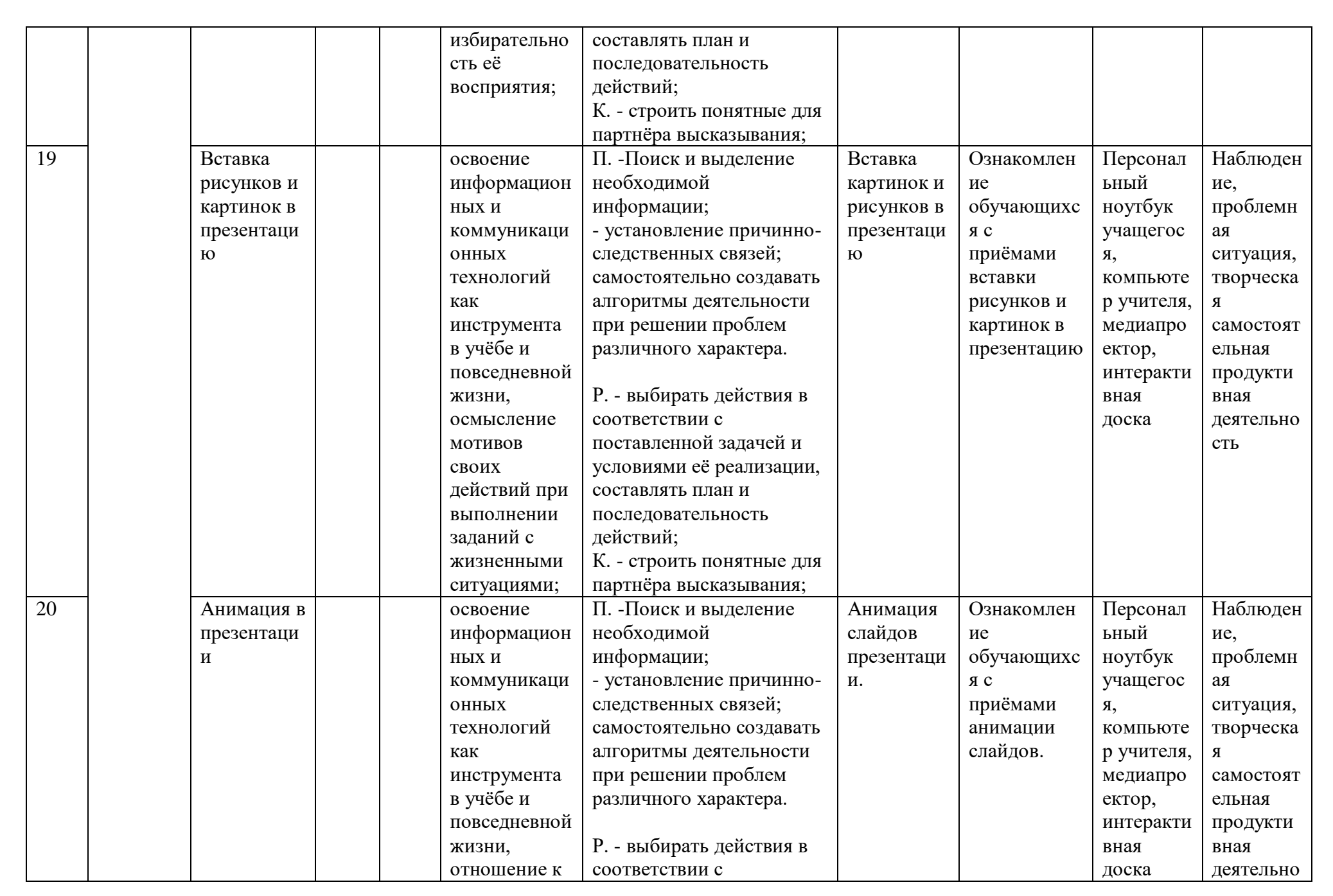

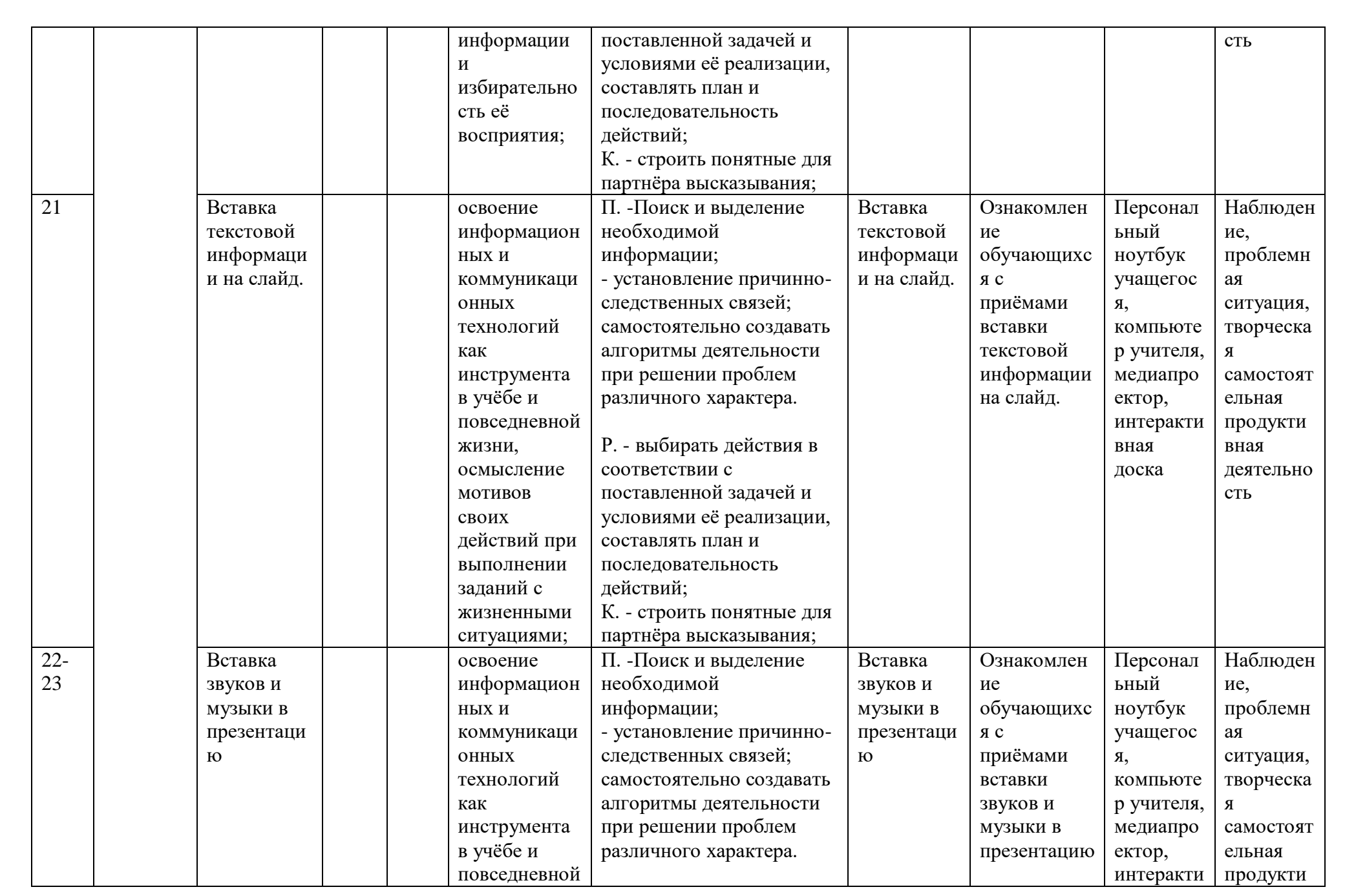

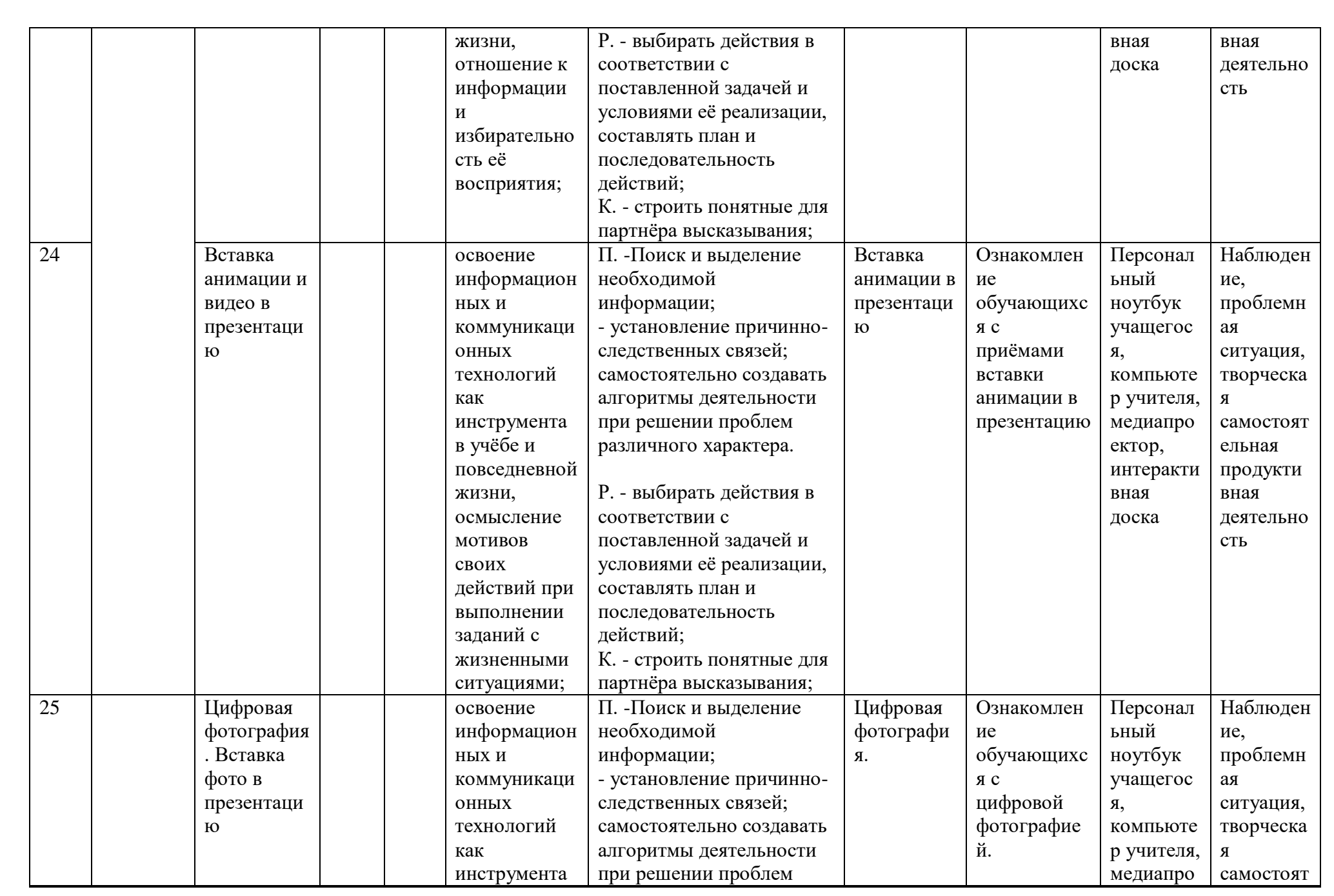

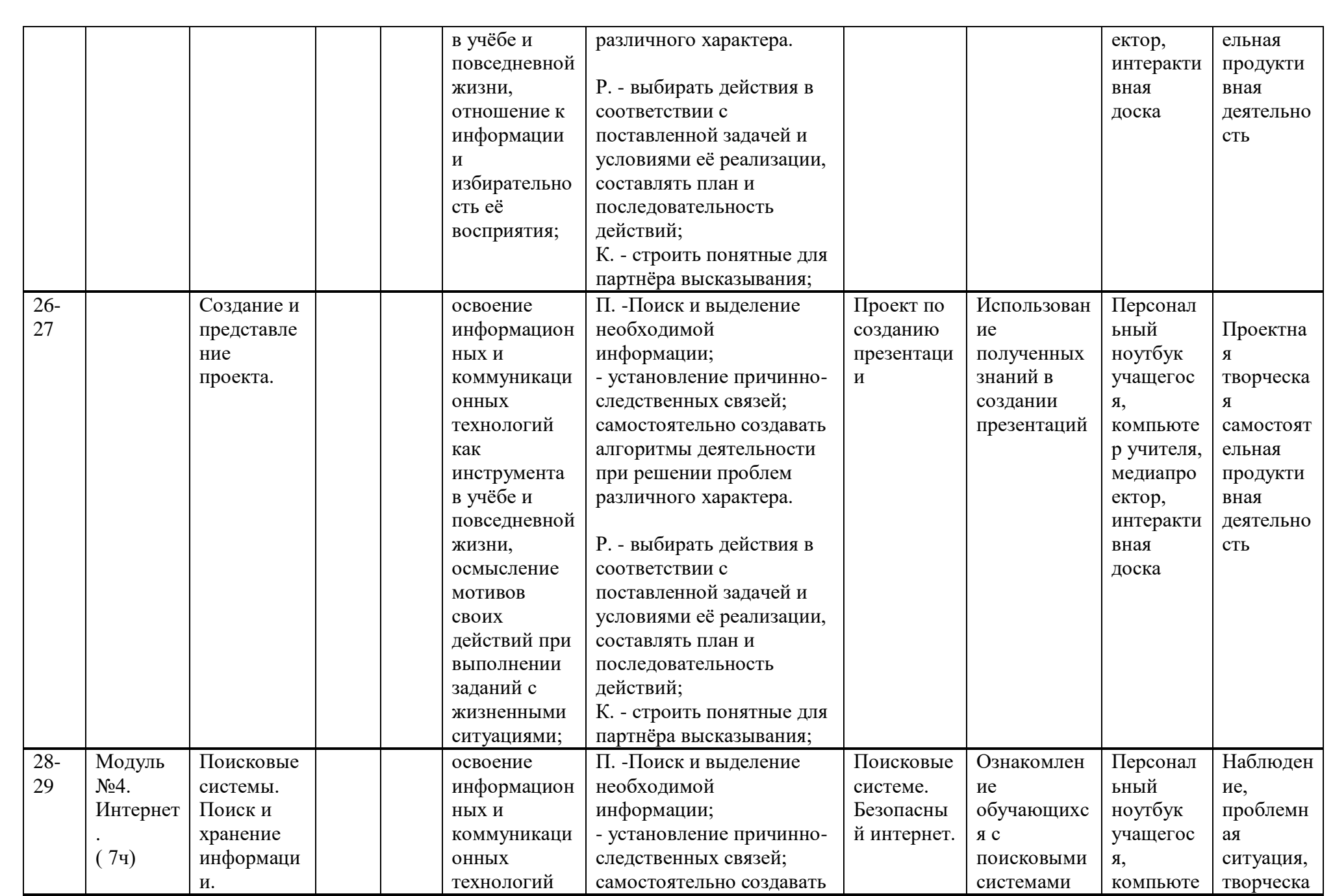

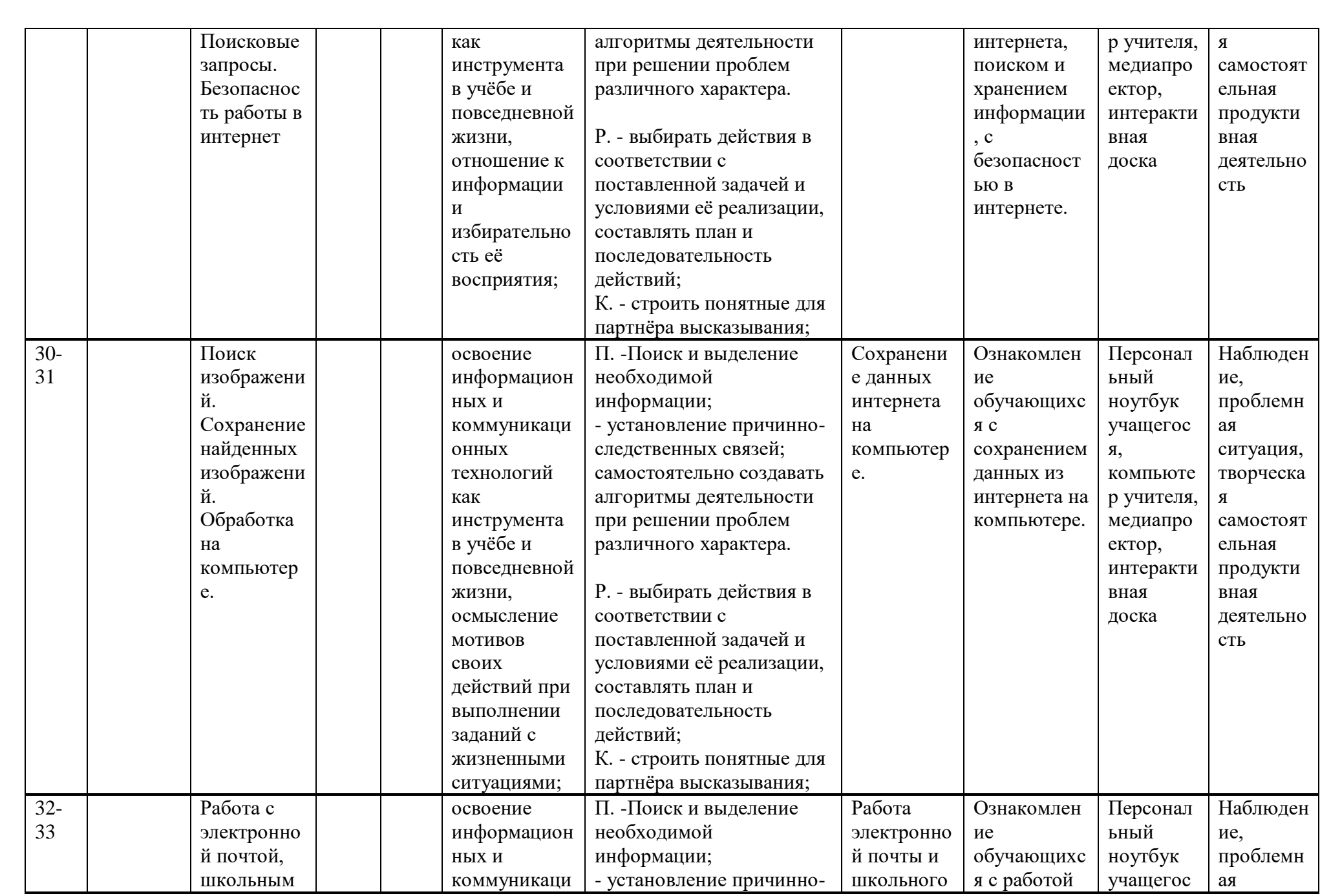

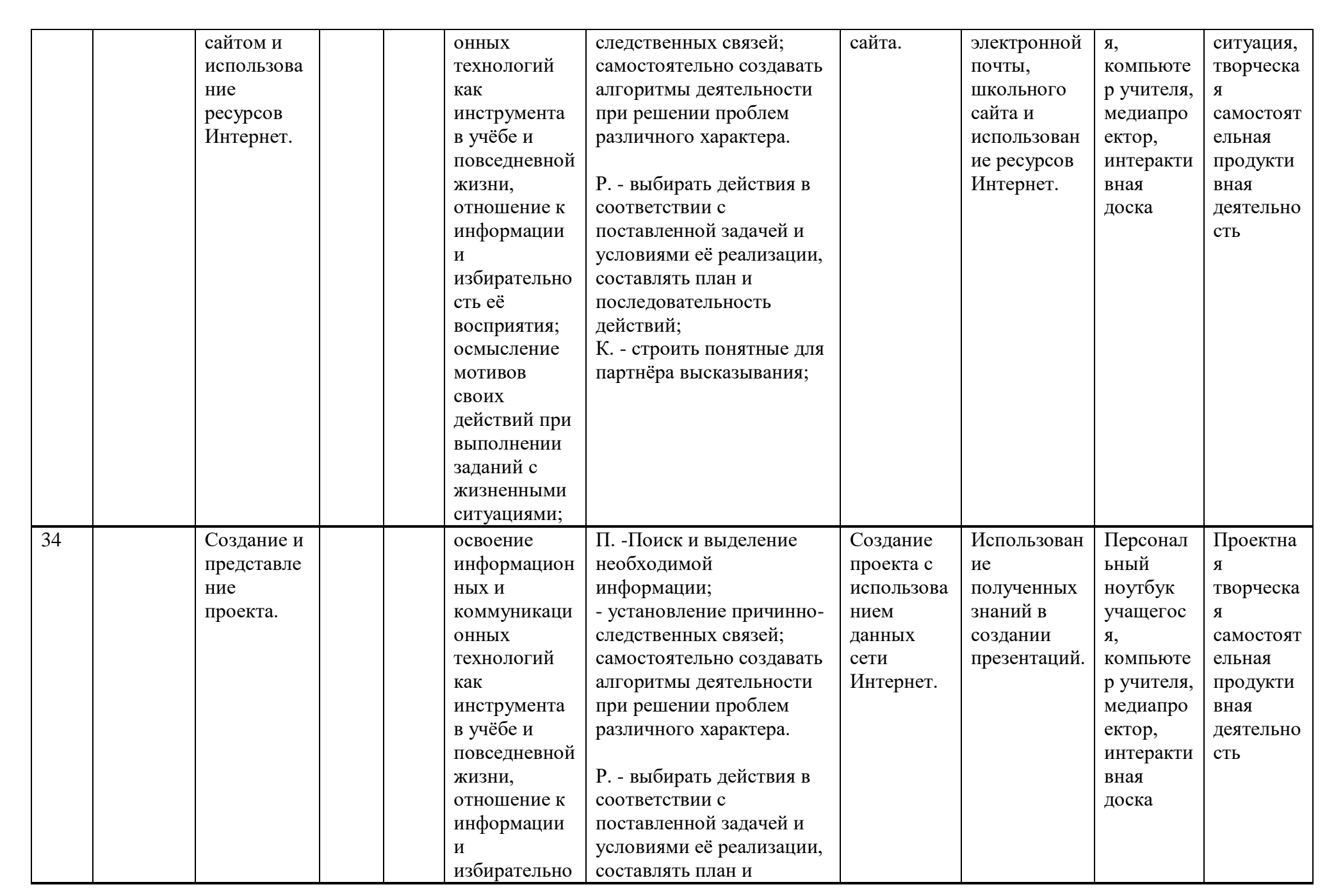

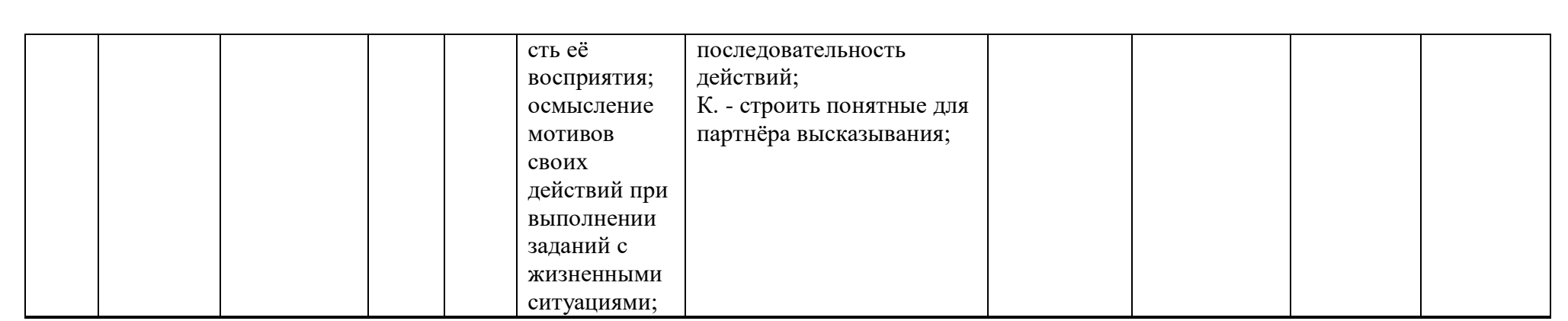

indicionale de la contrata de la contrata de la contrata de la contrata de la contrata de la contrata de la contrata de la contrata de la contrata de la contrata de la contrata de la contrata de la contrata de la contrata

## **8.МАТЕРИАЛЬНО – ТЕХНИЧЕСКОЕ ОБЕСПЕЧЕНИЕ ОБРАЗОВАТЕЛЬНОГО ПРОЦЕССА.**

"THE ELON AN ART AN ART AN ART AN ART AN ART AN ART AN ART AN ART AN ART AN ART AN ART AN ART AN ART AN ART AN ART AN ART AN ART AN ART AN ART AN ART AN ART AN ART AN ART AN ART AN ART AN ART AN ART AN ART AN ART AN ART AN

- 1. Оборудование: персональный компьютер учащегося, компьютер учителя, медиапроектор, интерактивная доска.<br>2. Программные ресурсы:
- 2. Программные ресурсы:

операционные системы и служебные инструменты;

текстовый редактор для работы с текстом;

музыкальный редактор;

редактор подготовки презентаций;

редактор видео, редактор звука;

3. Используемые мультимедийные продукты: